# **CS222: Computer Architecture**

Instructors:

Dr Ahmed Shalaby [http://bu.edu.eg/staff/ahmedshalaby14#](http://bu.edu.eg/staff/ahmedshalaby14)

االحترام - االدب - االخالق الطالب - المعيد - الدكتور

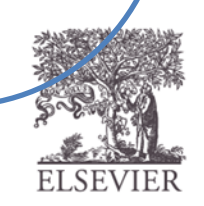

### Single-Cycle Processor: State Elements

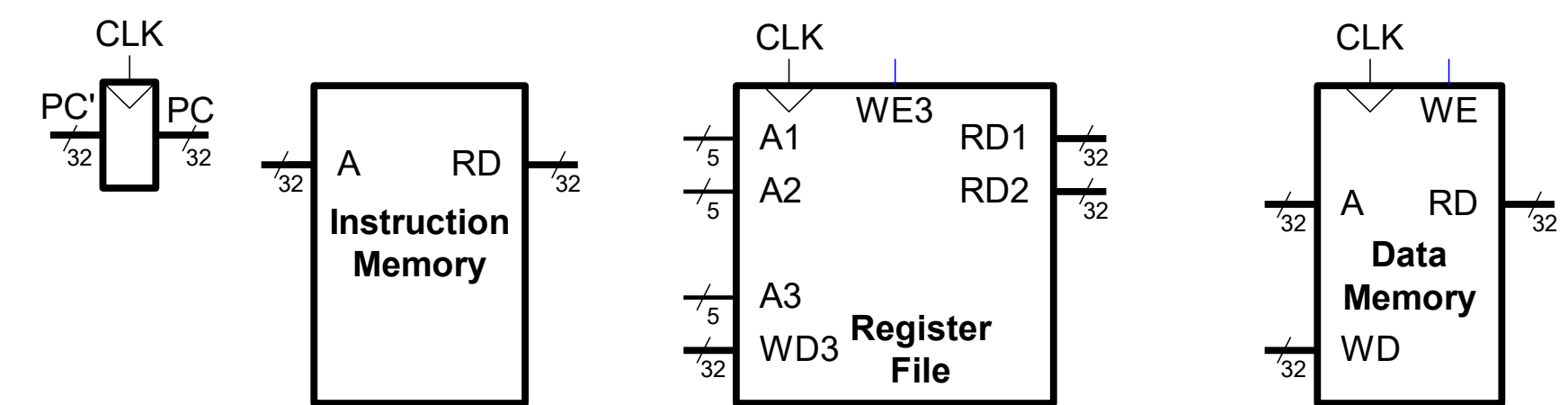

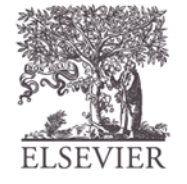

### Review: Single-Cycle Processor

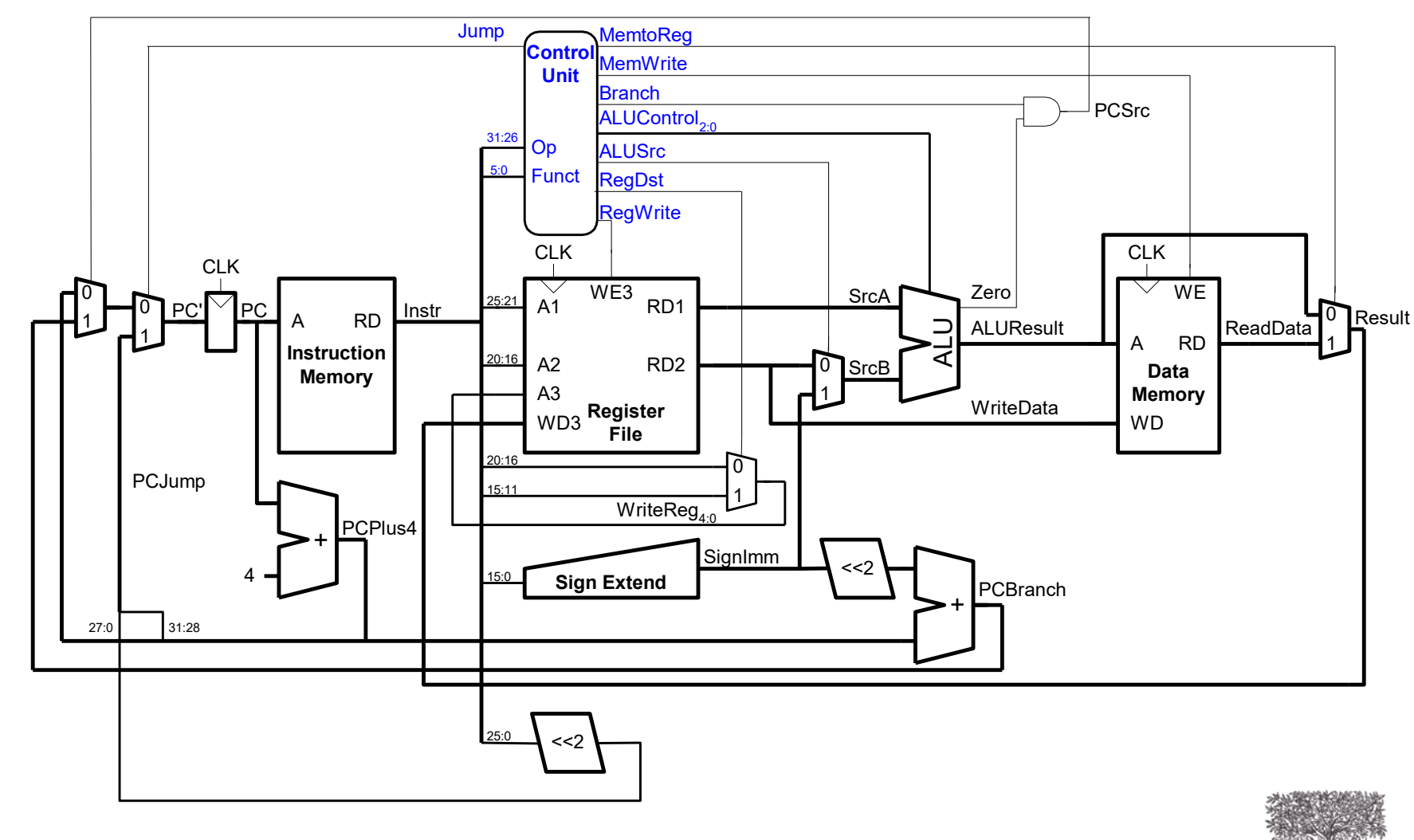

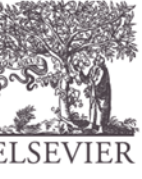

## Review: Processor Performance

### **Program Execution Time**

- **= (#instructions)(cycles/instruction)(seconds/cycle)**
- $=$  # instructions x CPI x  $T_c$

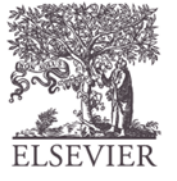

# Single-Cycle Performance

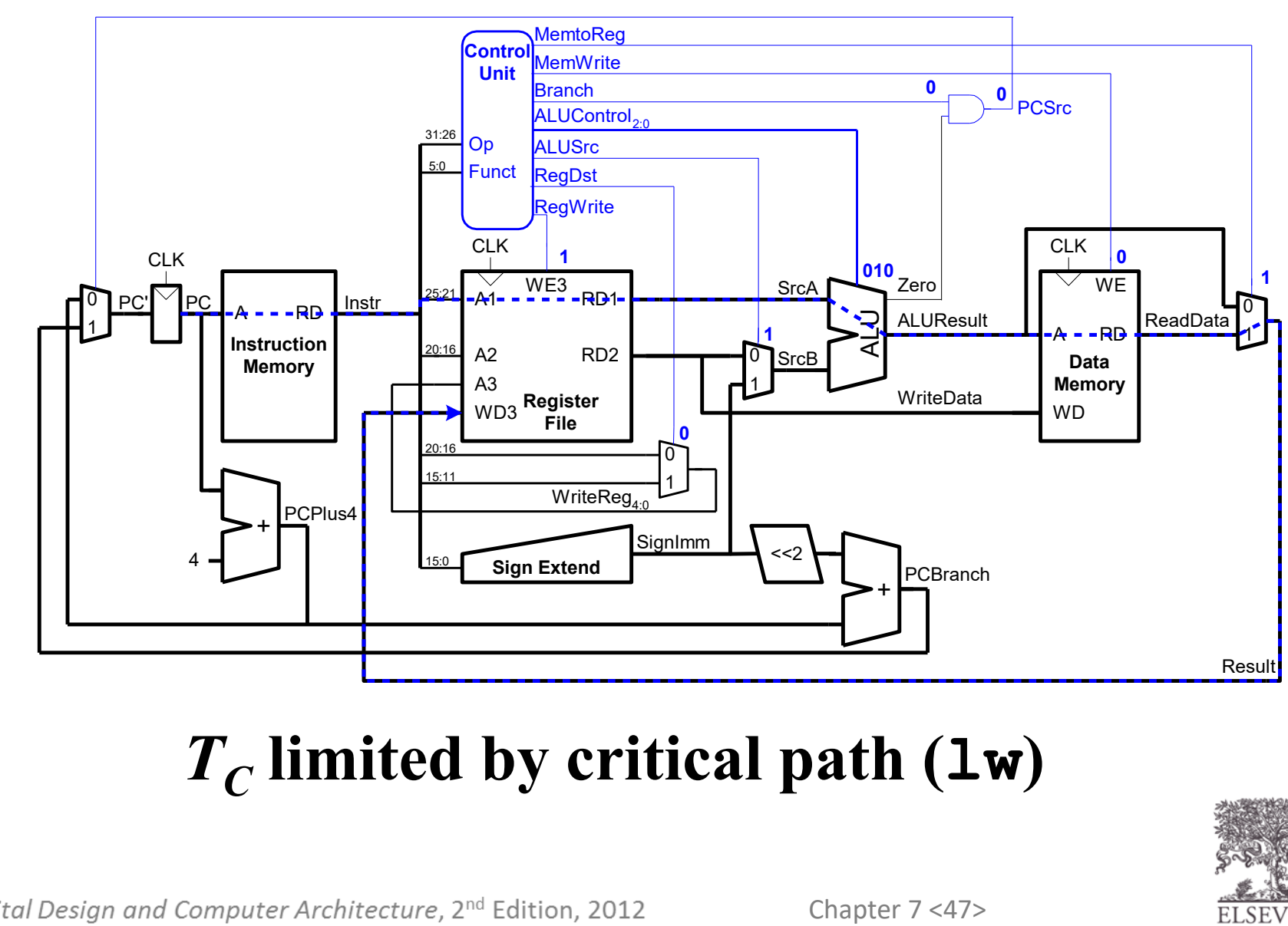

### *TC* **limited by critical path (lw)**

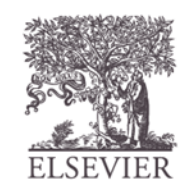

# Single-Cycle Performance

• Single-cycle critical path:

 $T_c = t_{pcq\_PC} + t_{mem} + max(t_{RFread}, t_{sext} + t_{mux}) + t_{ALU} +$  $t_{\text{mem}} + t_{\text{mux}} + t_{RF\text{setup}}$ 

• Typically, limiting paths are: – memory, ALU, register file

 $T_c = t_{pcq} P_cC + 2t_{mem} + t_{RFread} + t_{mux} + t_{ALU} + t_{RFsetup}$ 

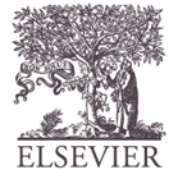

# Single-Cycle Performance Example

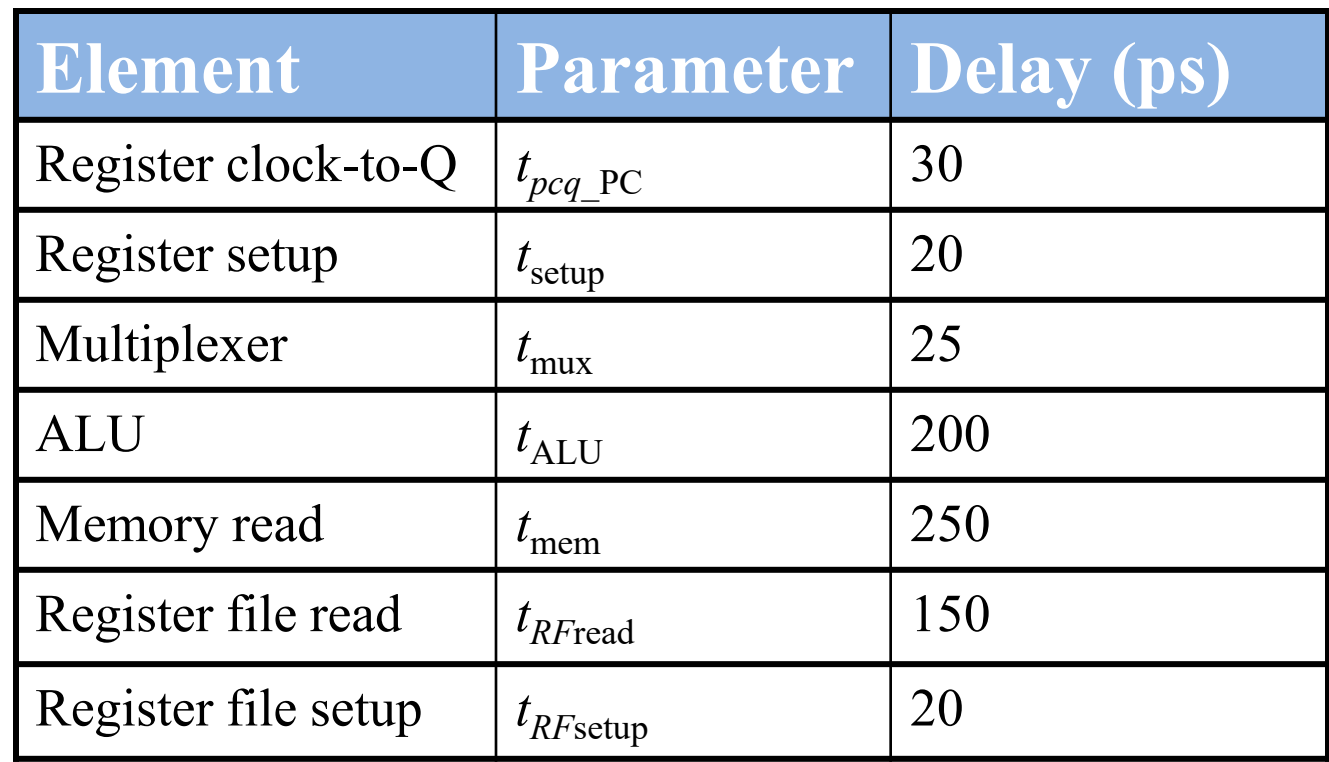

$$
T_c = t_{pcq\_PC} + 2t_{mem} + t_{RFread} + t_{mux} + t_{ALU} + t_{RFsetup}
$$
  
= [30 + 2(250) + 150 + 25 + 200 + 20] ps  
= 925 ps

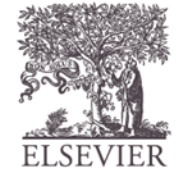

## Single-Cycle Performance Example

Program with 100 billion instructions:

### **Execution Time** = # instructions x CPI x  $T_C$  $= (100 \times 10^9)(1)(925 \times 10^{-12} s)$ = **92.5 seconds**

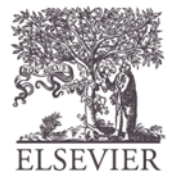

## **Microarchitecture**

- Multiple implementations for a single architecture:
	- **Single-cycle:** Each instruction executes in a single cycle
	- **Multicycle:** Each instruction is broken into series of shorter steps
	- **Pipelined:** Each instruction broken up into series of steps & multiple instructions execute at once

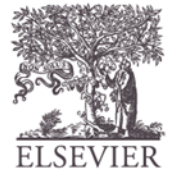

# Pipelined MIPS Processor

- Temporal parallelism
- Divide single-cycle processor into 5 stages:
	- Fetch
	- Decode
	- Execute
	- Memory
	- Writeback
- Add pipeline registers between stages

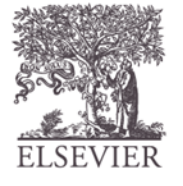

### Main Controller FSM: Fetch

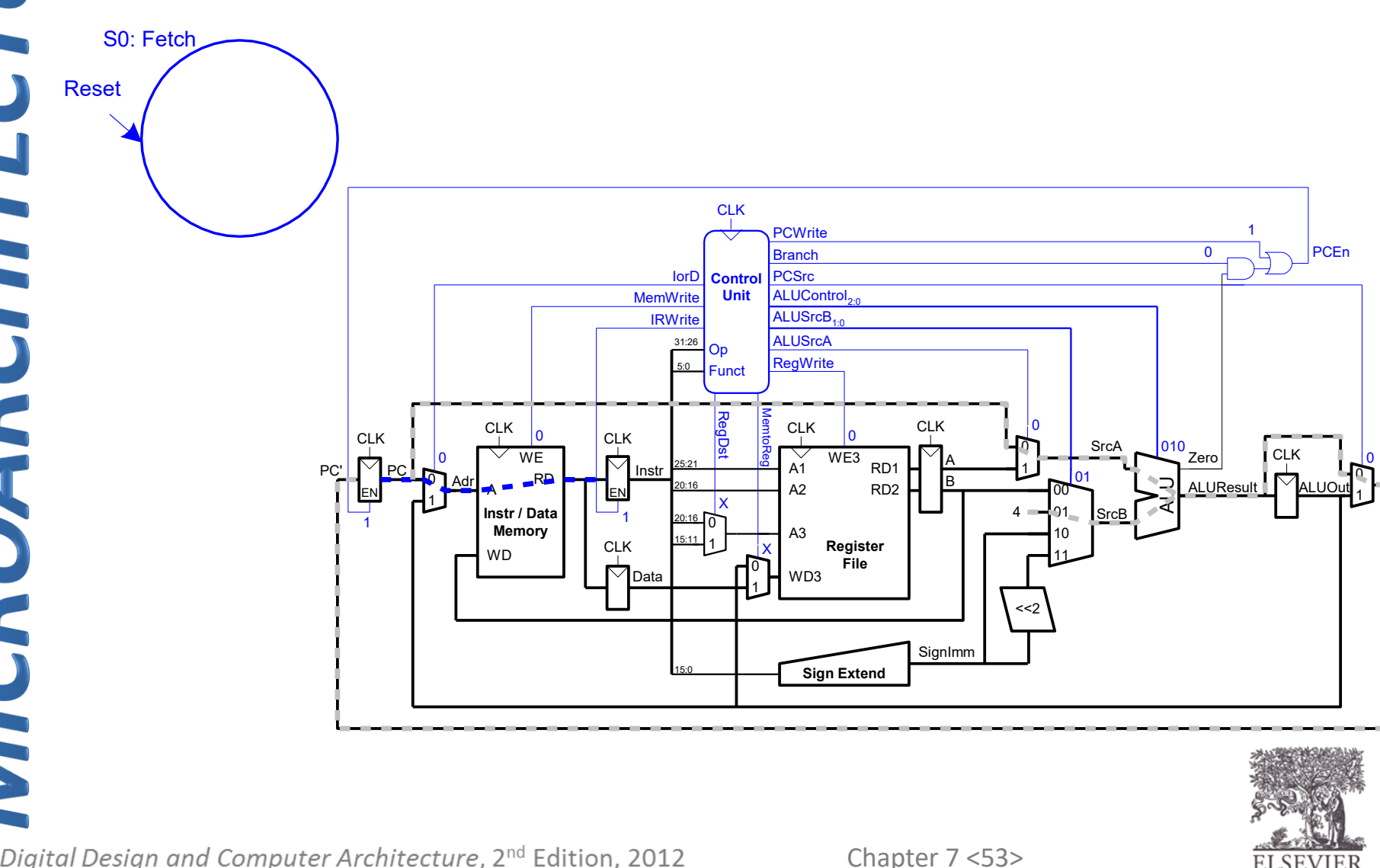

### Main Controller FSM: Fetch

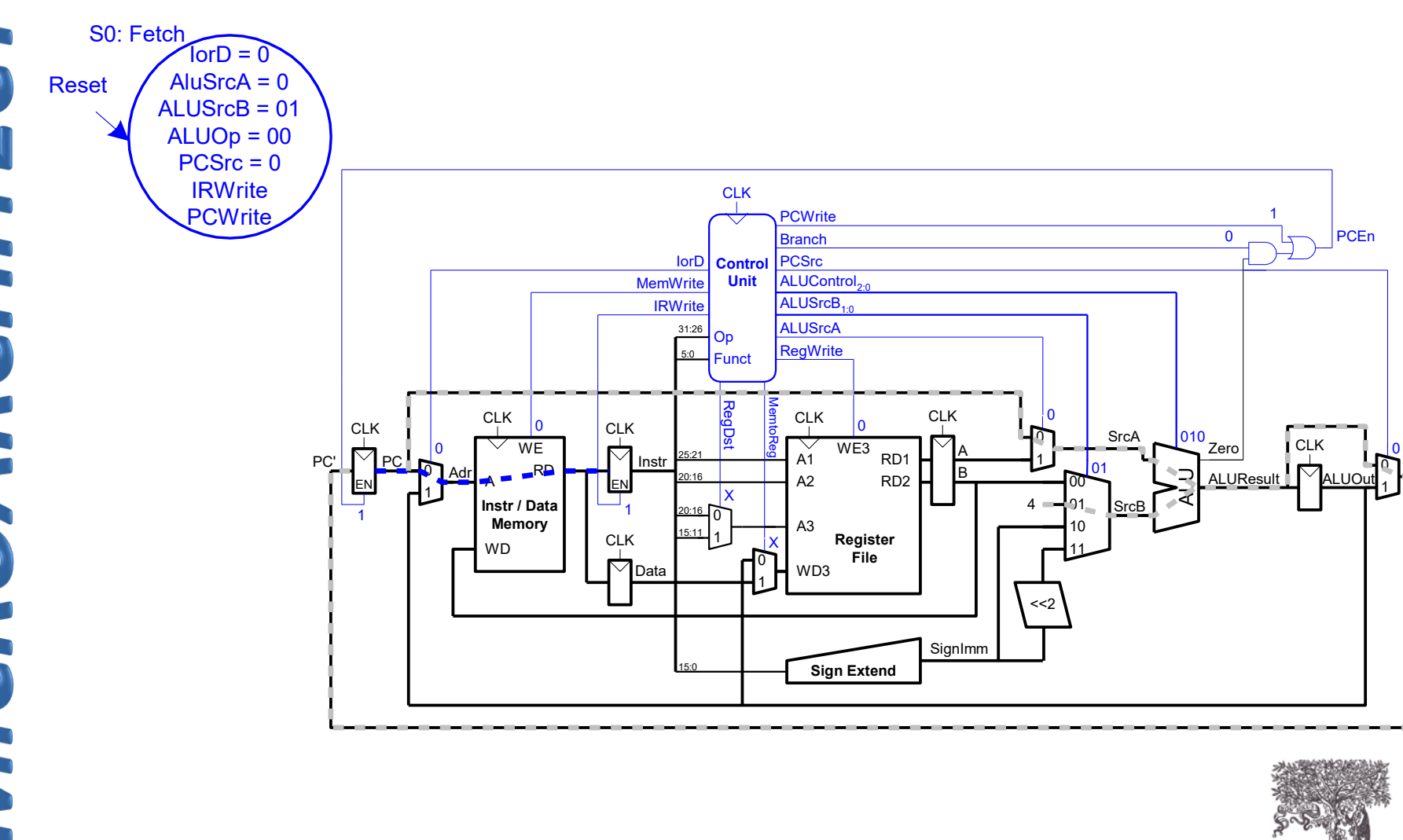

© Digital Design and Computer Architecture, 2<sup>nd</sup> Edition, 2012

Chapter 7 <54>

# Main Controller FSM: Decode

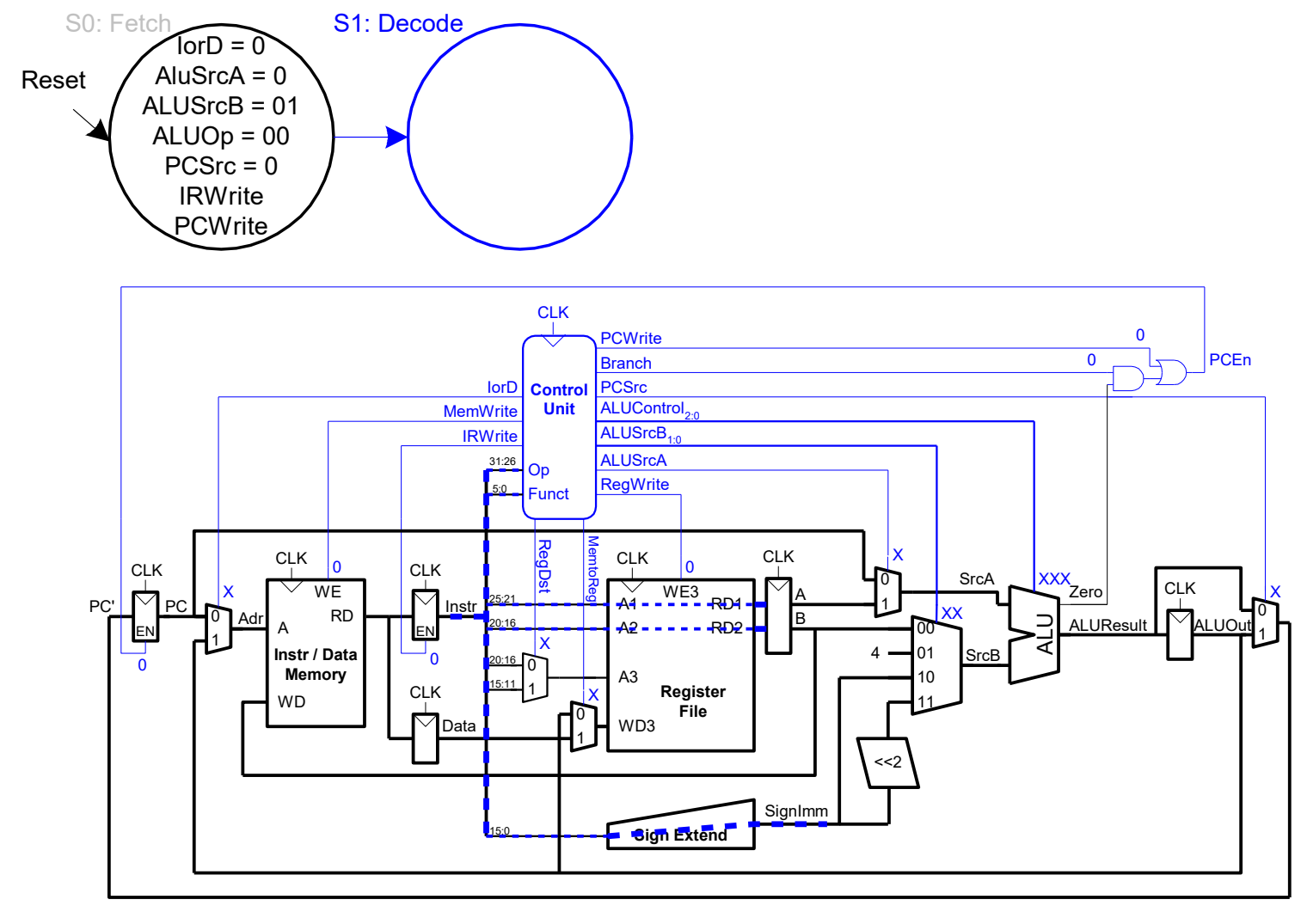

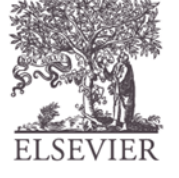

## Main Controller FSM: Address

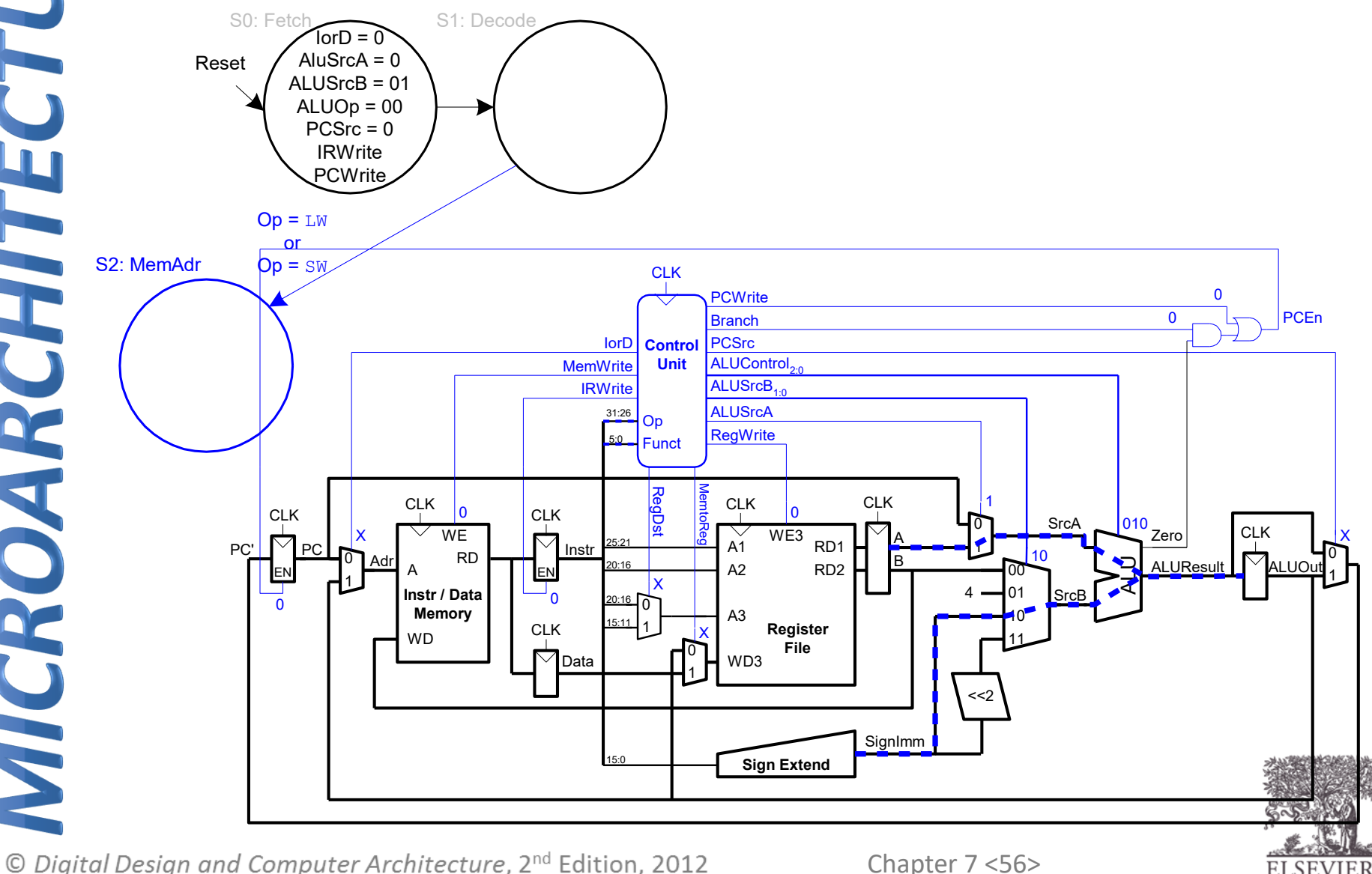

## Main Controller FSM: Address

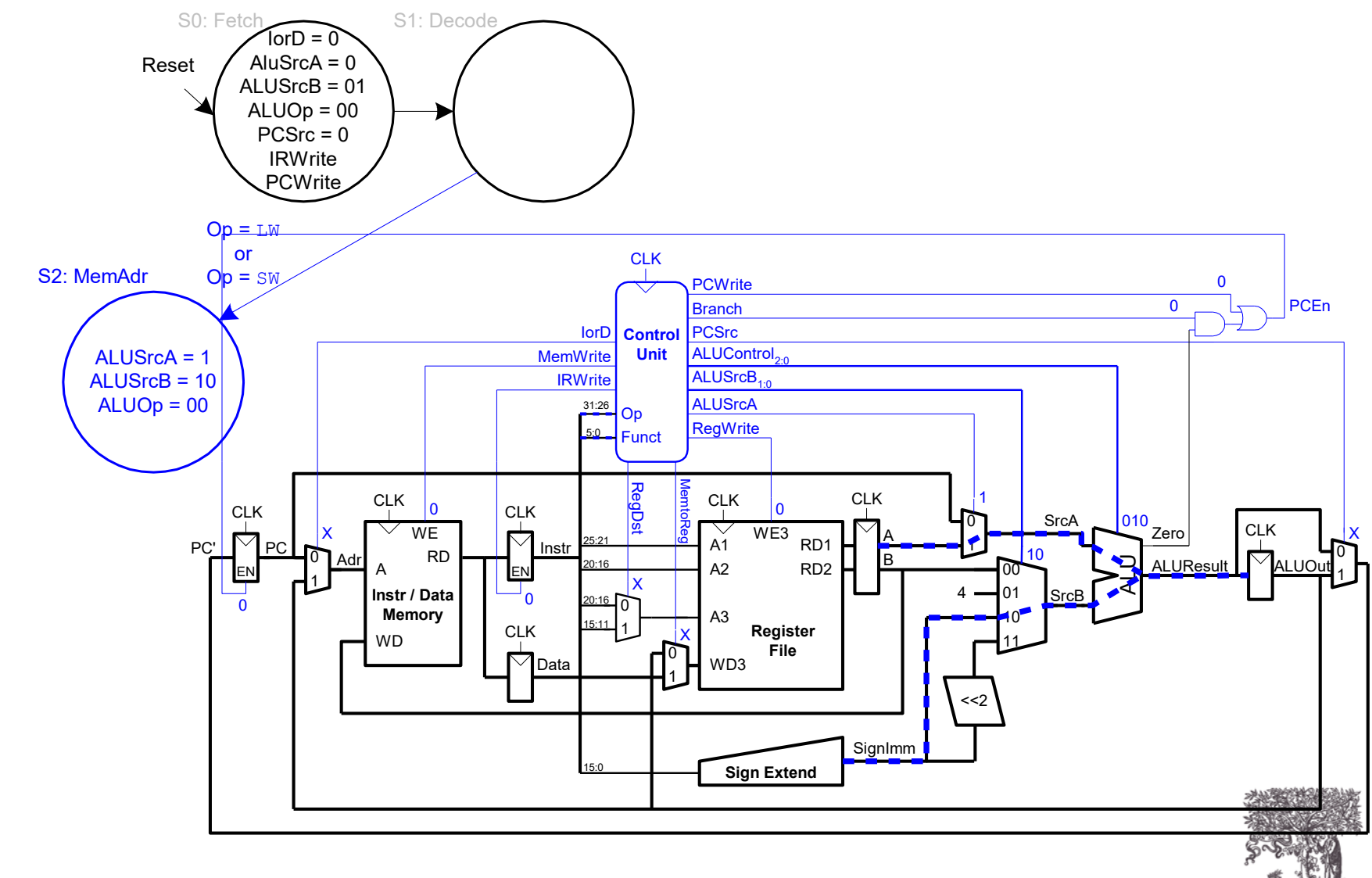

© Digital Design and Computer Architecture, 2<sup>nd</sup> Edition, 2012

Chapter 7 <57>

### Main Controller FSM:  $\overline{\text{lw}}$

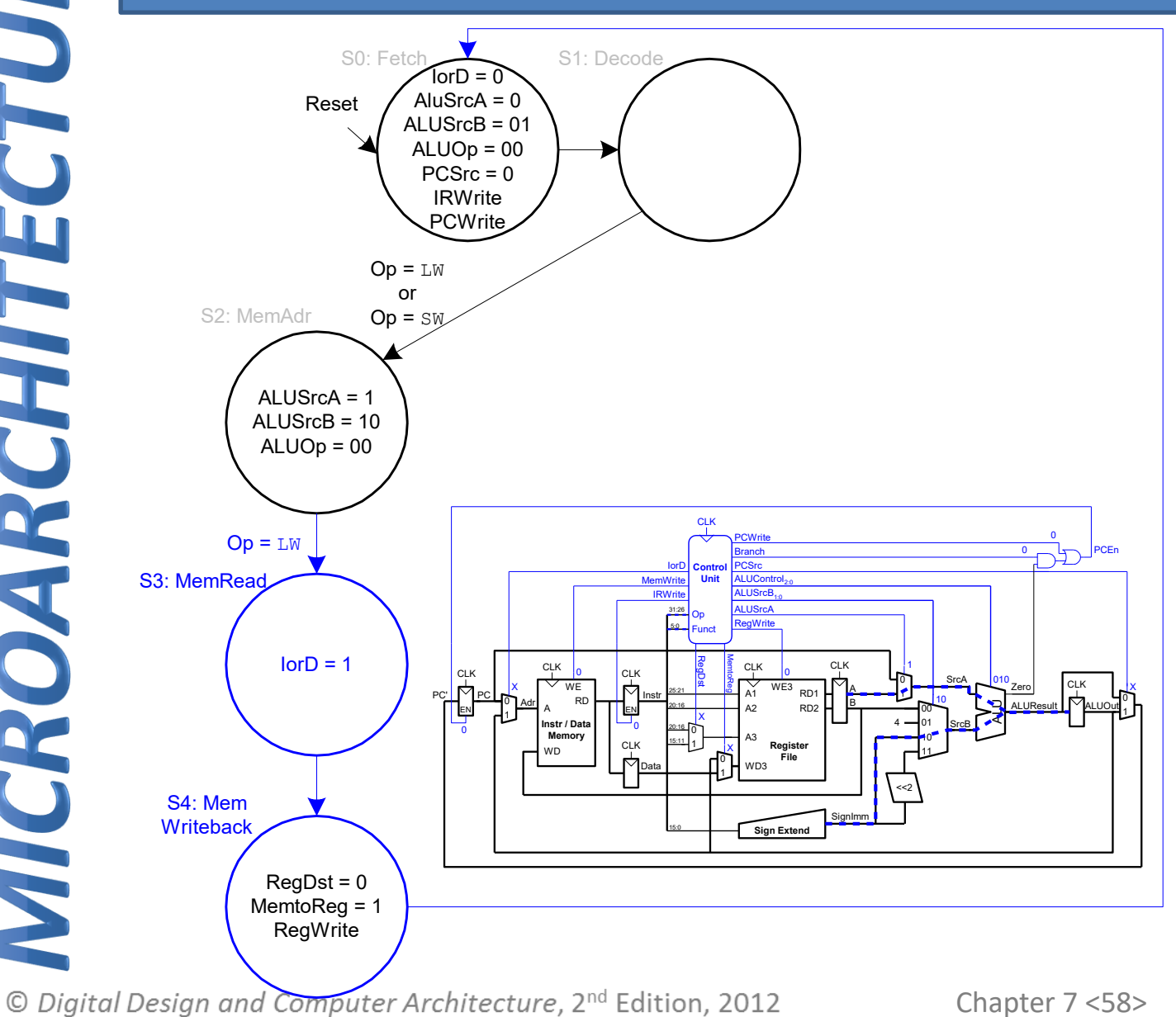

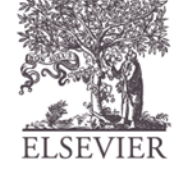

### Main Controller FSM: sw

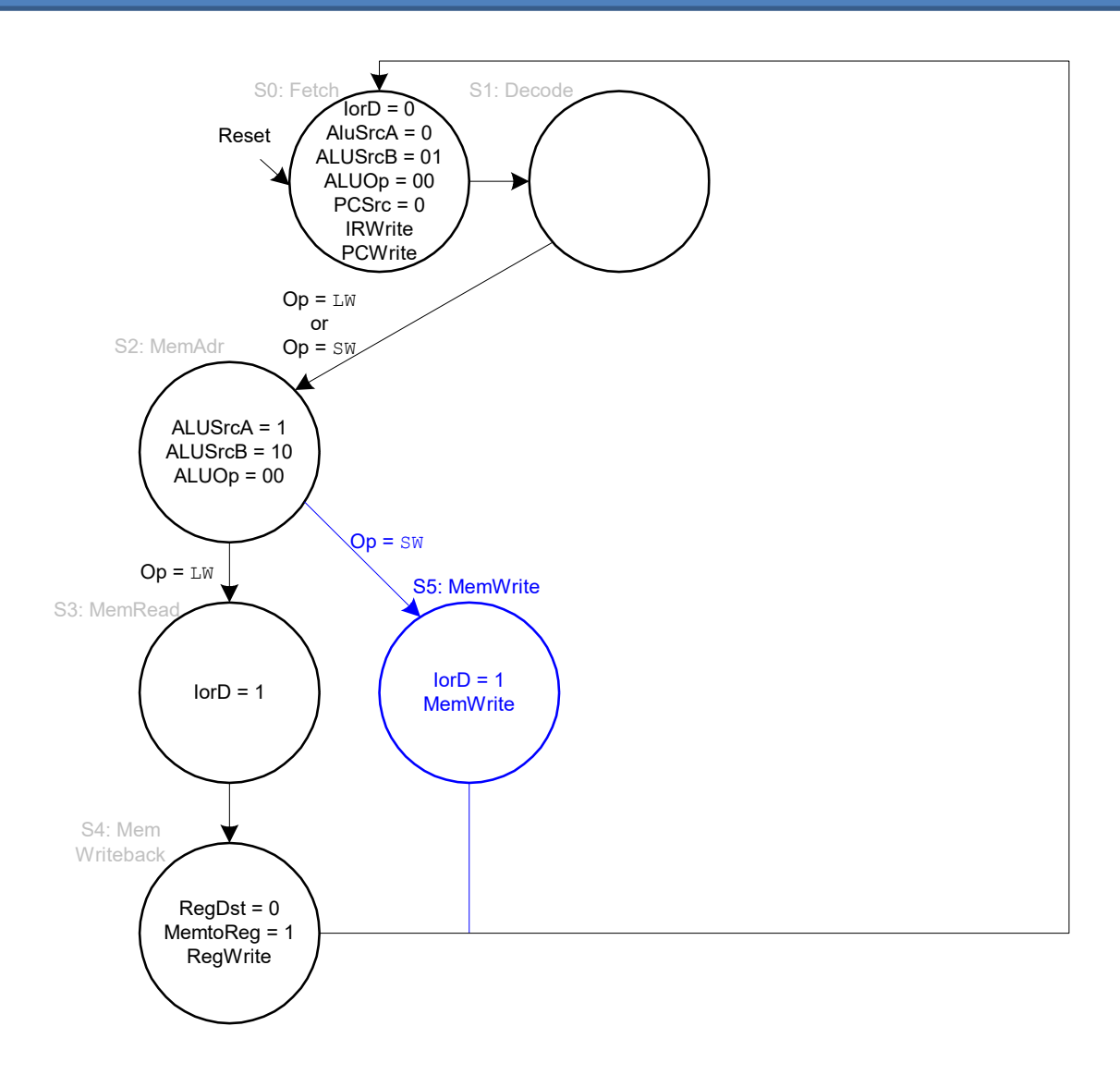

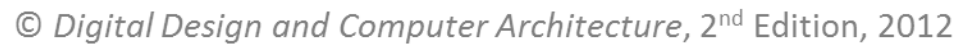

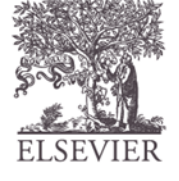

## Main Controller FSM: R-Type

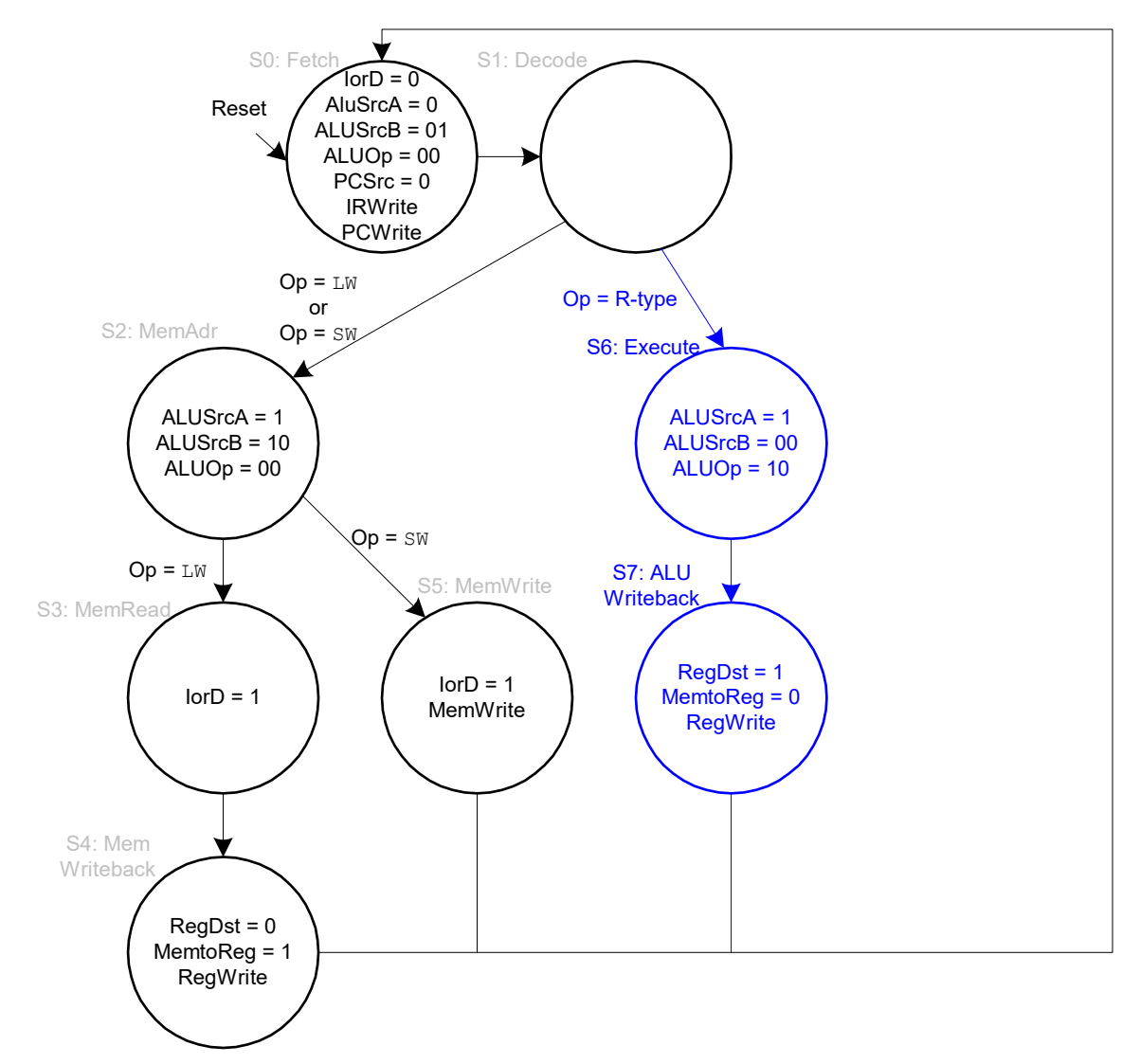

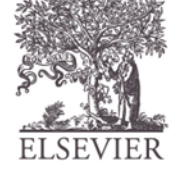

### Main Controller FSM: beq

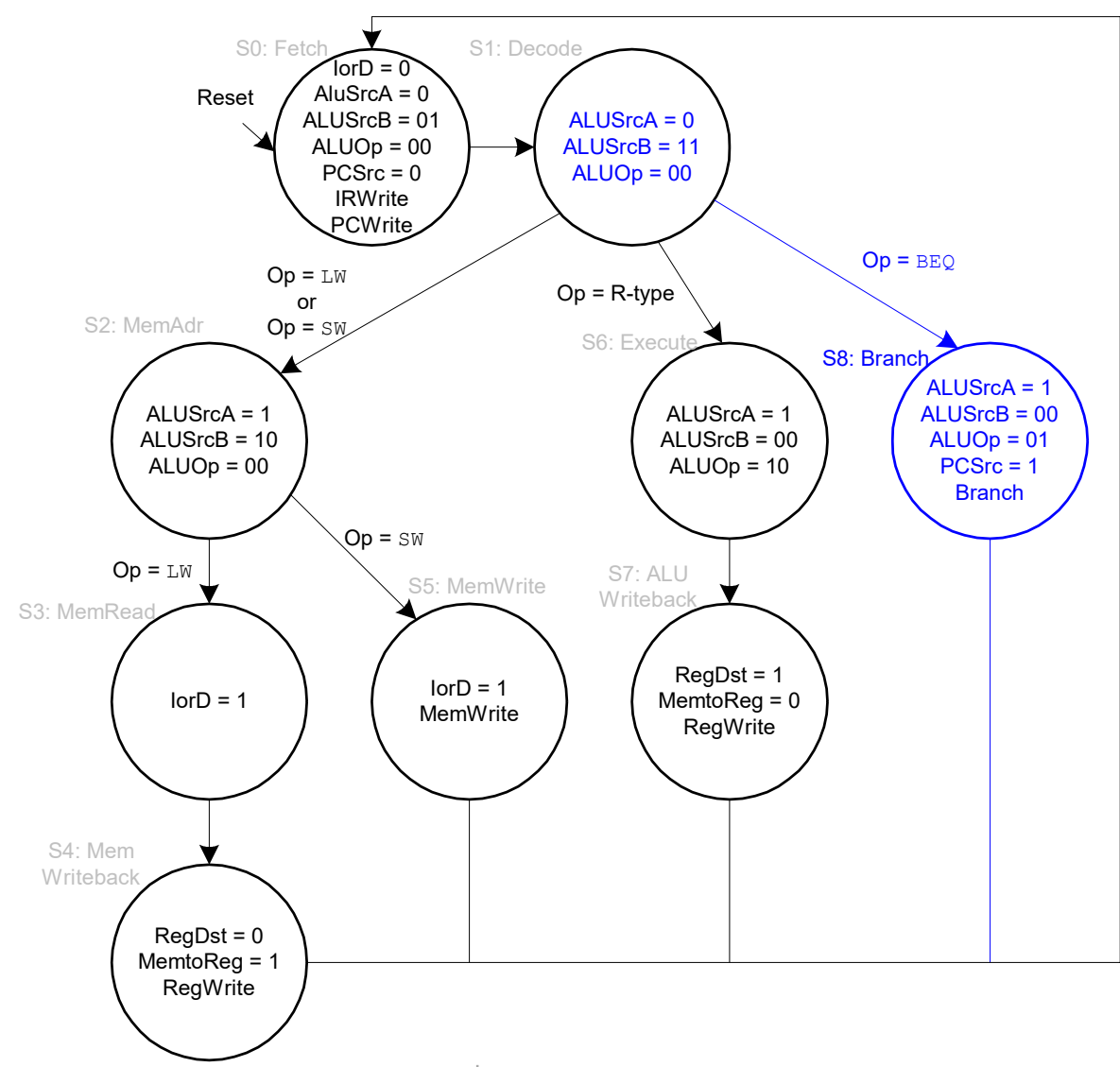

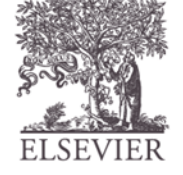

### Extended Functionality: addi

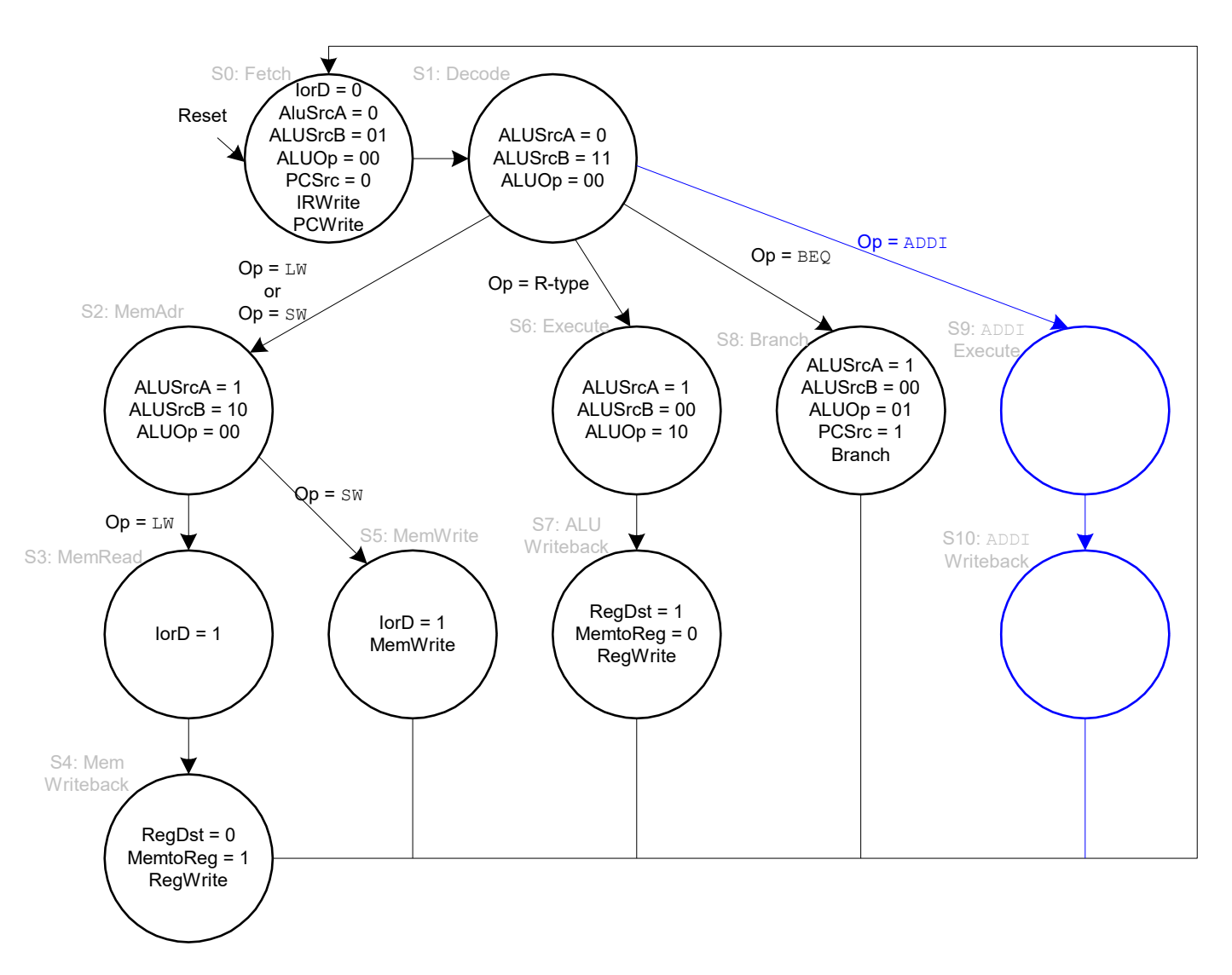

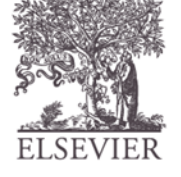

### Main Controller FSM: addi

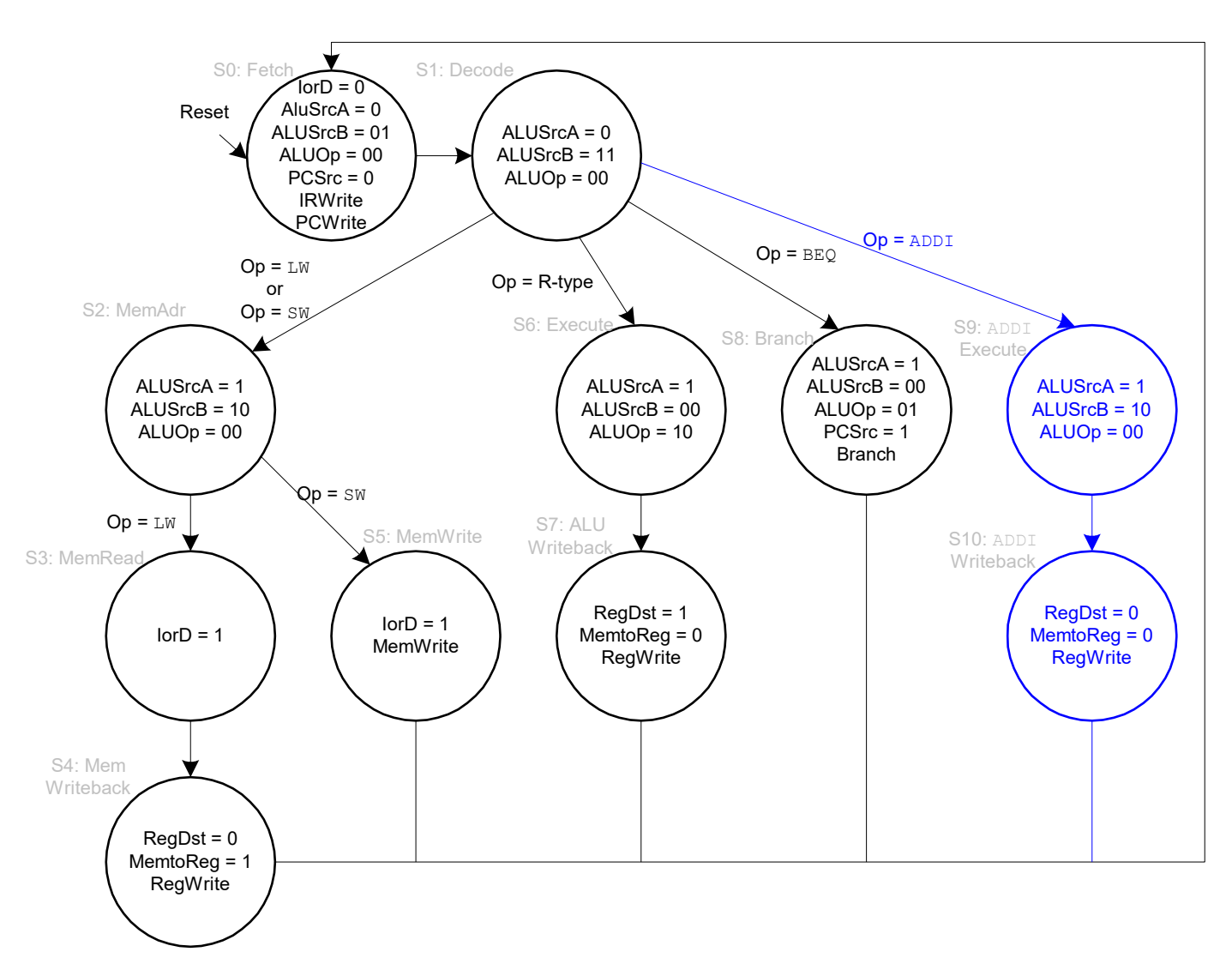

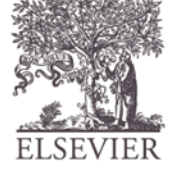

### Main Controller FSM:  $\dot{1}$

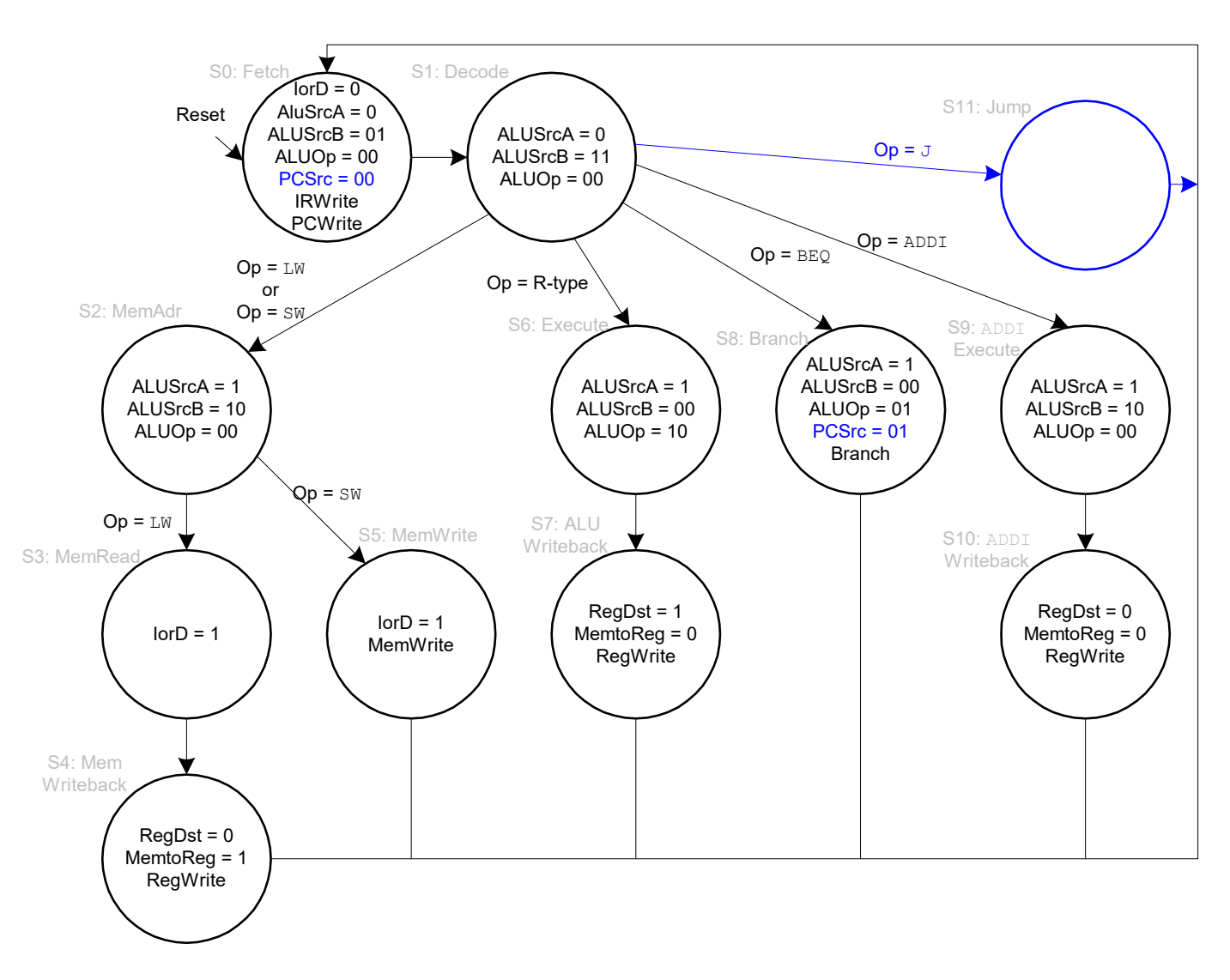

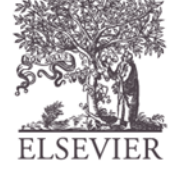

## Main Controller FSM:  $\dot{1}$

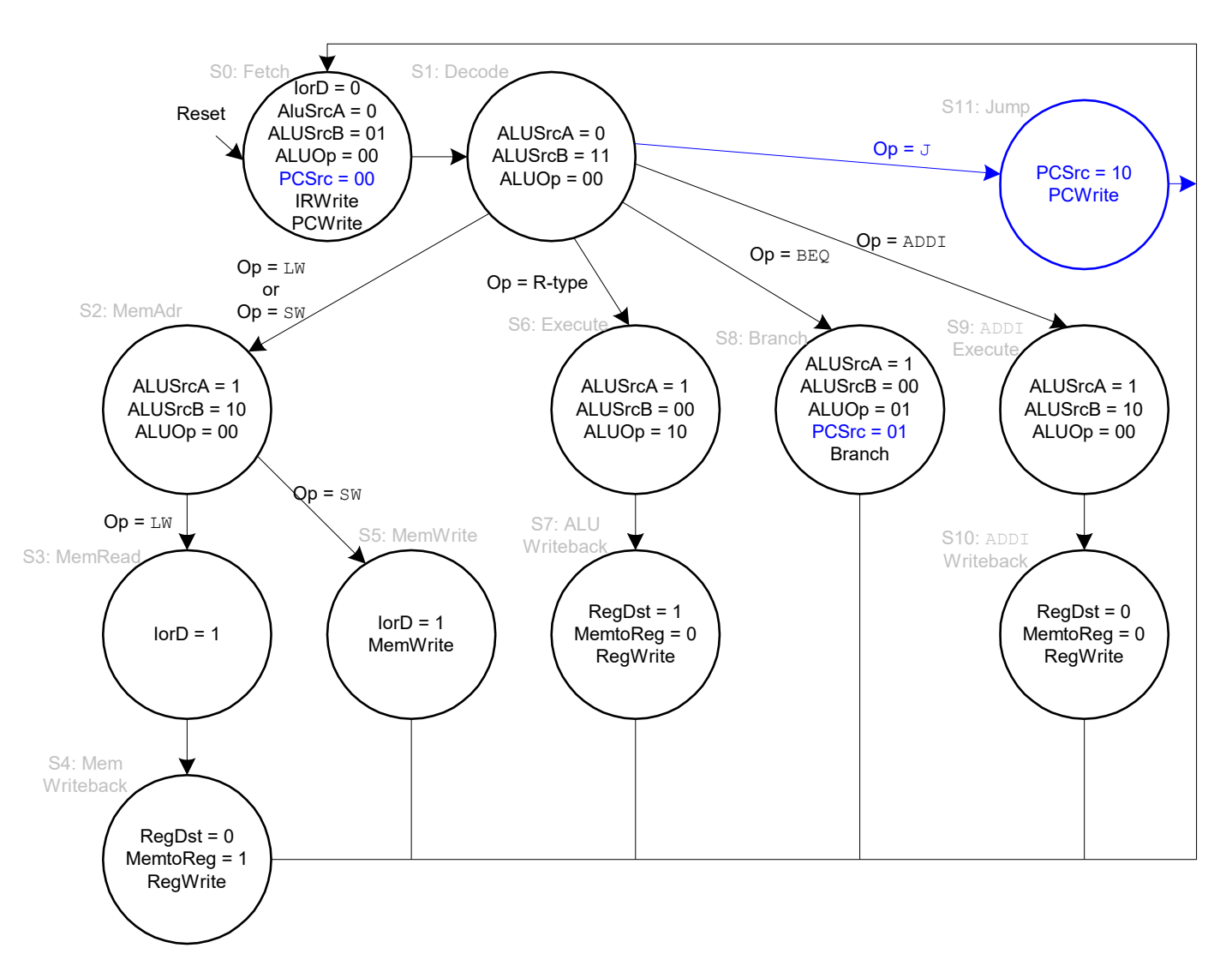

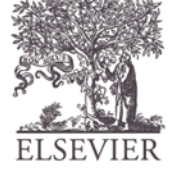

Instr

# Single-Cycle vs. Pipelined

#### Single-Cycle

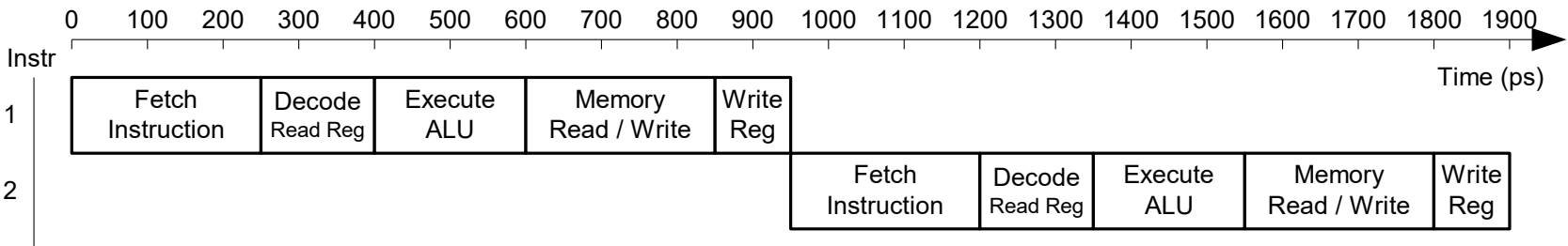

#### Pipelined

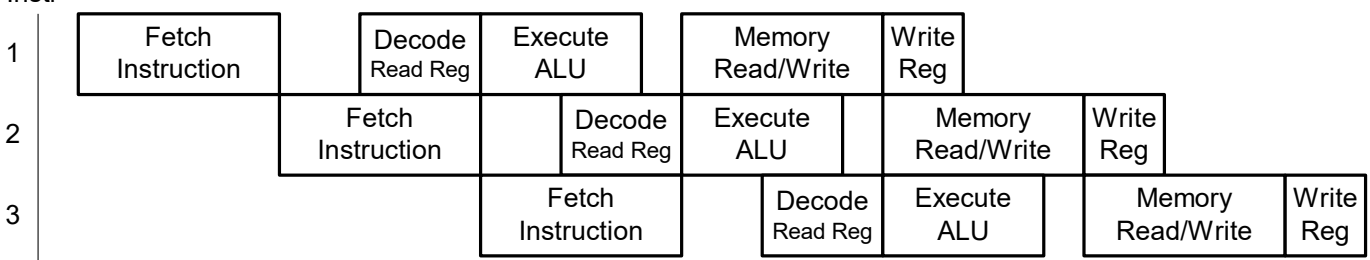

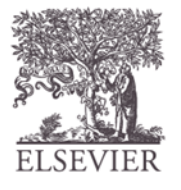

© Digital Design and Computer Architecture, 2<sup>nd</sup> Edition, 2012

Chapter 7 <66>

### Pipelined Processor Abstraction

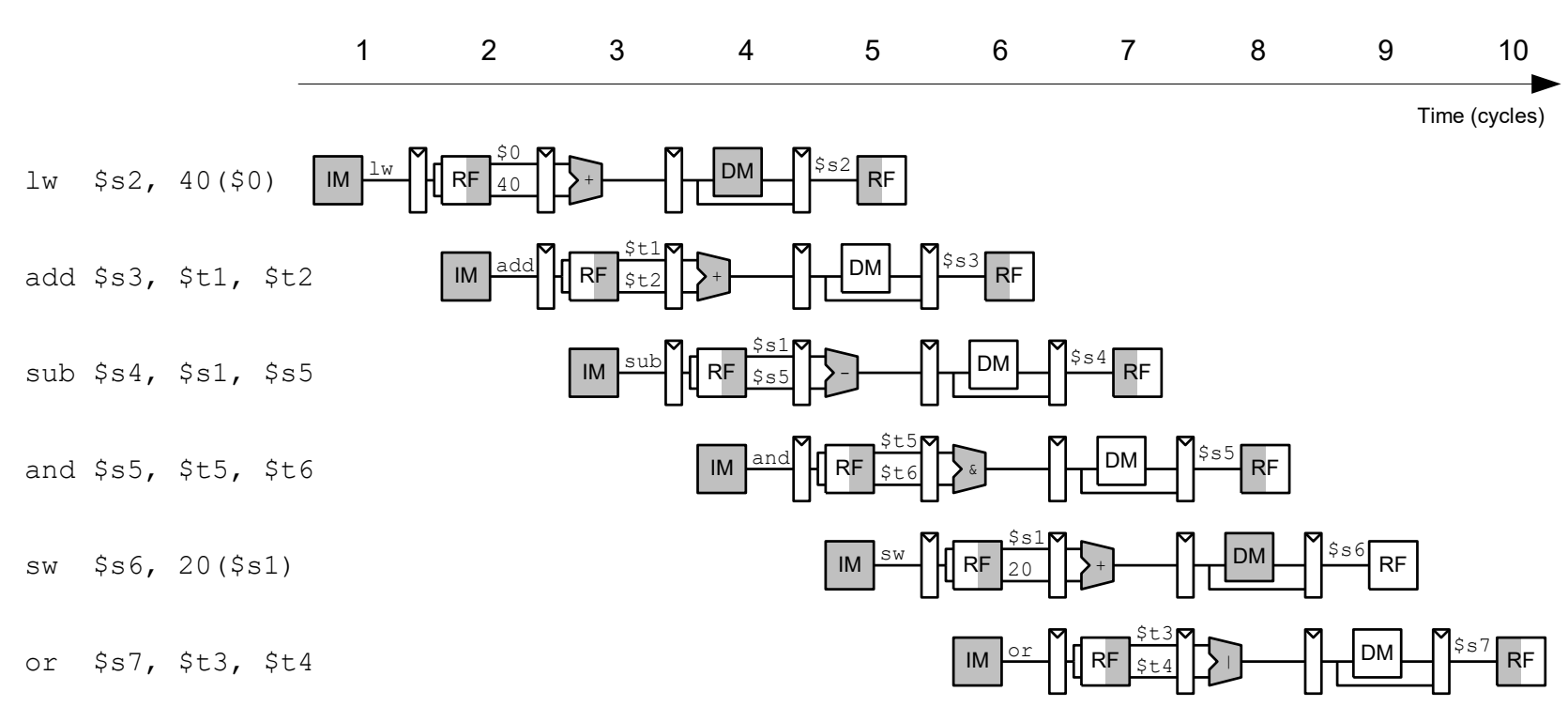

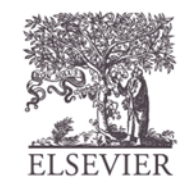

© Digital Design and Computer Architecture, 2<sup>nd</sup> Edition, 2012

Chapter 7 <67>

# Single-Cycle & Pipelined Datapath

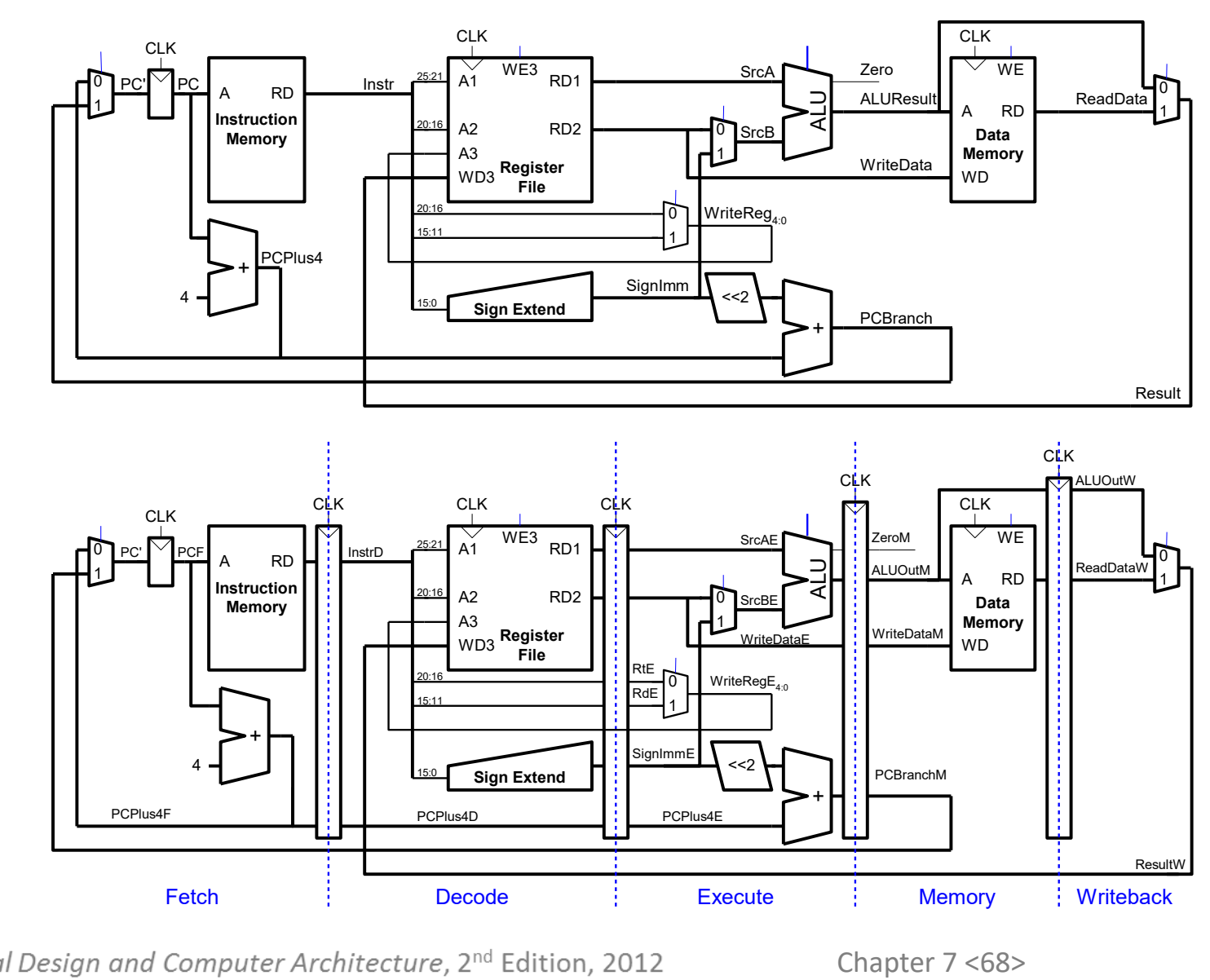

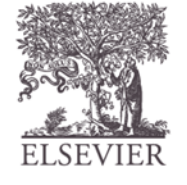

## Corrected Pipelined Datapath

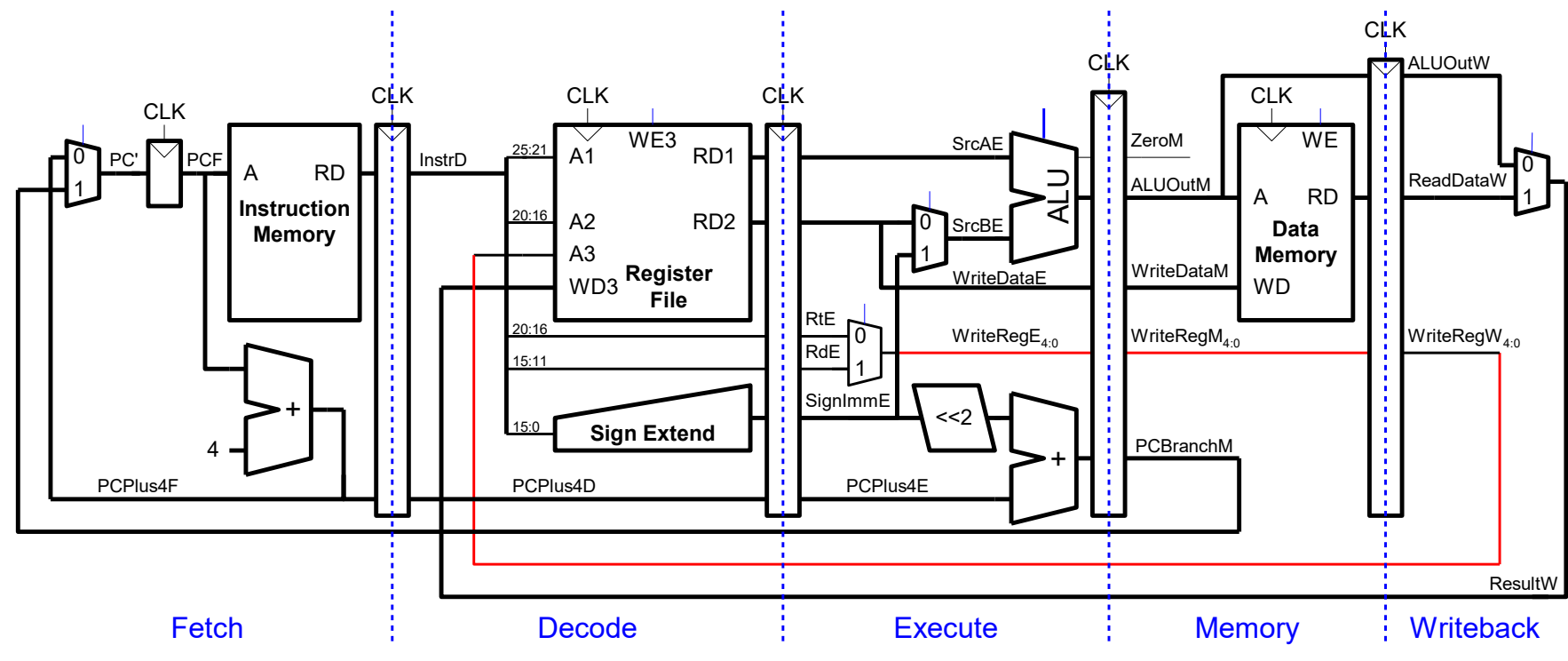

*WriteReg* **must arrive at same time as** *Result*

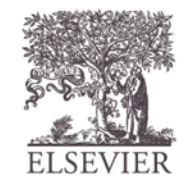

© Digital Design and Computer Architecture, 2<sup>nd</sup> Edition, 2012

Chapter 7 <69>

### Pipelined Processor Control

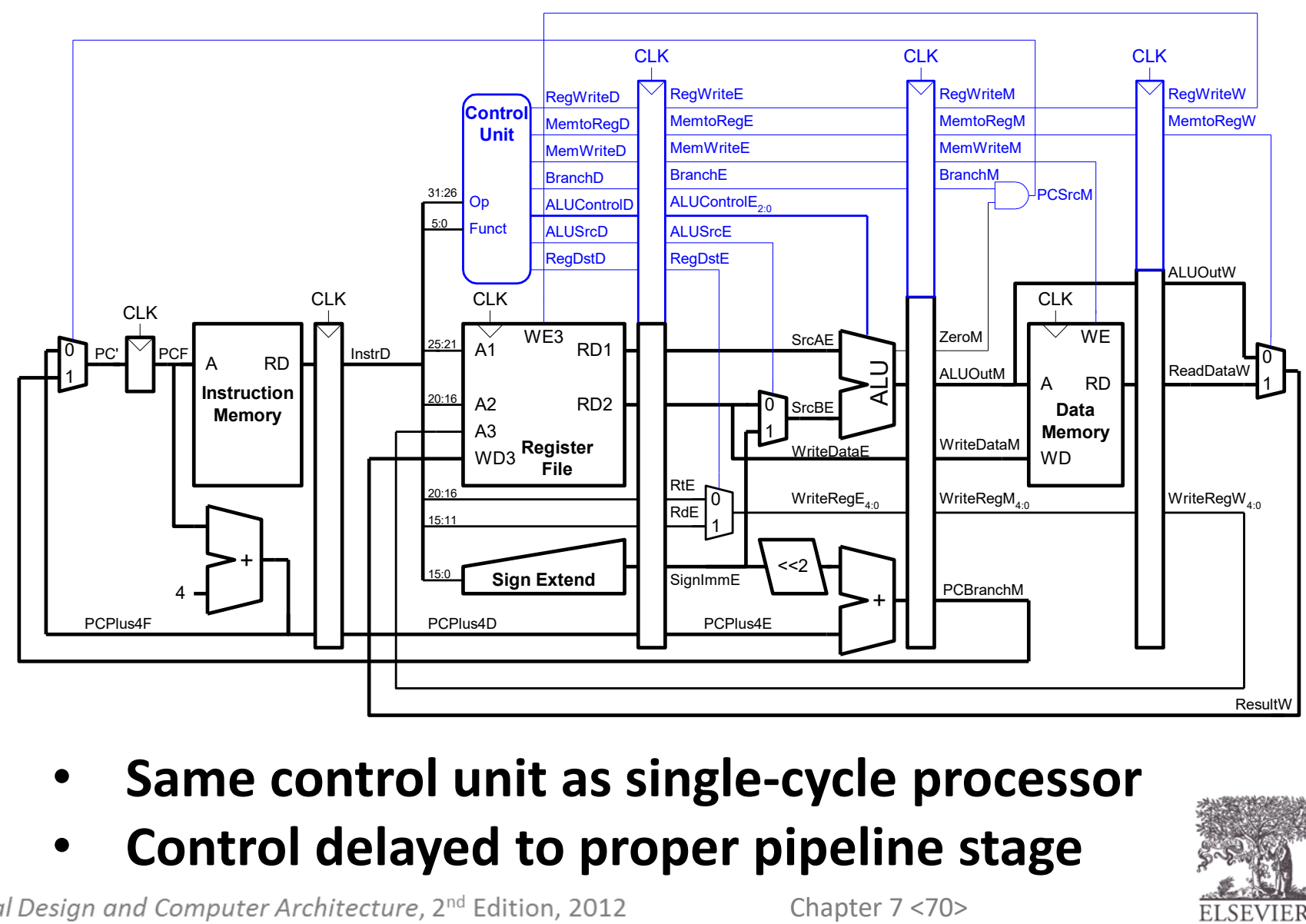

- **Same control unit as single-cycle processor**
- **Control delayed to proper pipeline stage**

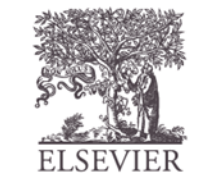

# Pipelined Performance

- Pipelined processor critical path:
	- $T_c$  = **max** {  $t_{pcq}$  +  $t_{mem}$  +  $t_{setup}$  $2(t_{\text{RFread}} + t_{\text{mux}} + t_{\text{eq}} + t_{\text{AND}} + t_{\text{mux}} + t_{\text{setup}})$  $t_{pcq}$  +  $t_{\text{mux}}$  +  $t_{\text{mux}}$  +  $t_{\text{ALU}}$  +  $t_{\text{setup}}$  $t_{pcq}$  +  $t_{memwrite}$  +  $t_{setup}$  $2(t_{pcq} + t_{\text{mux}} + t_{\text{RFwrite}})$

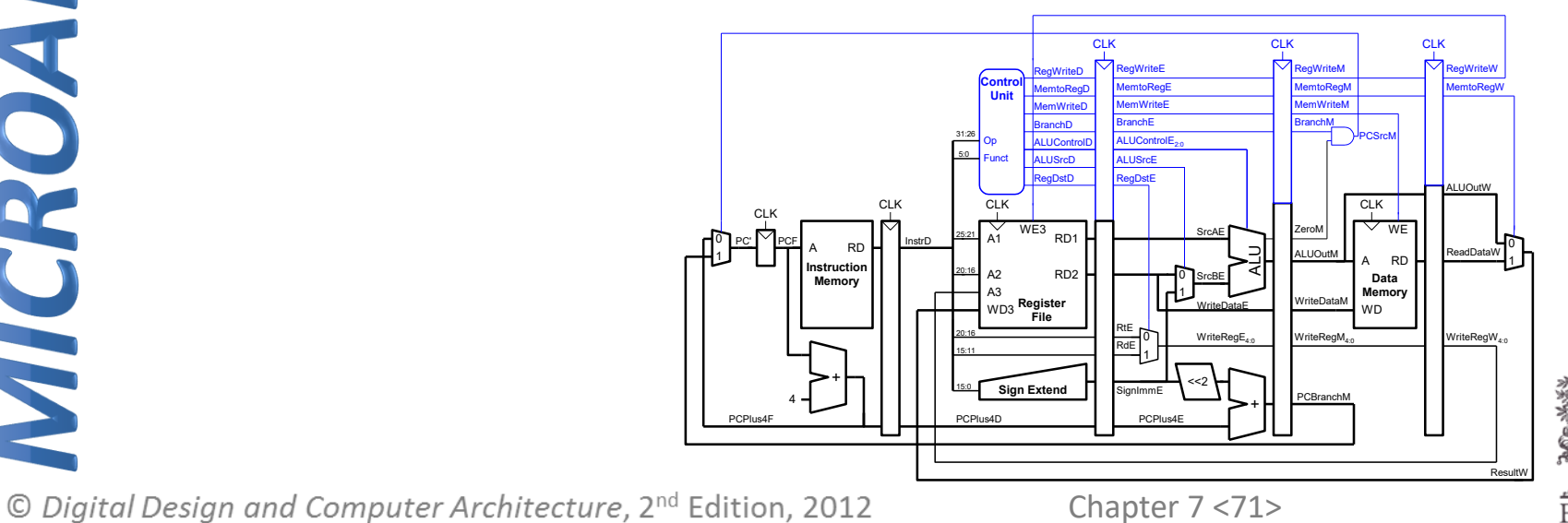

# Pipelined Performance Example

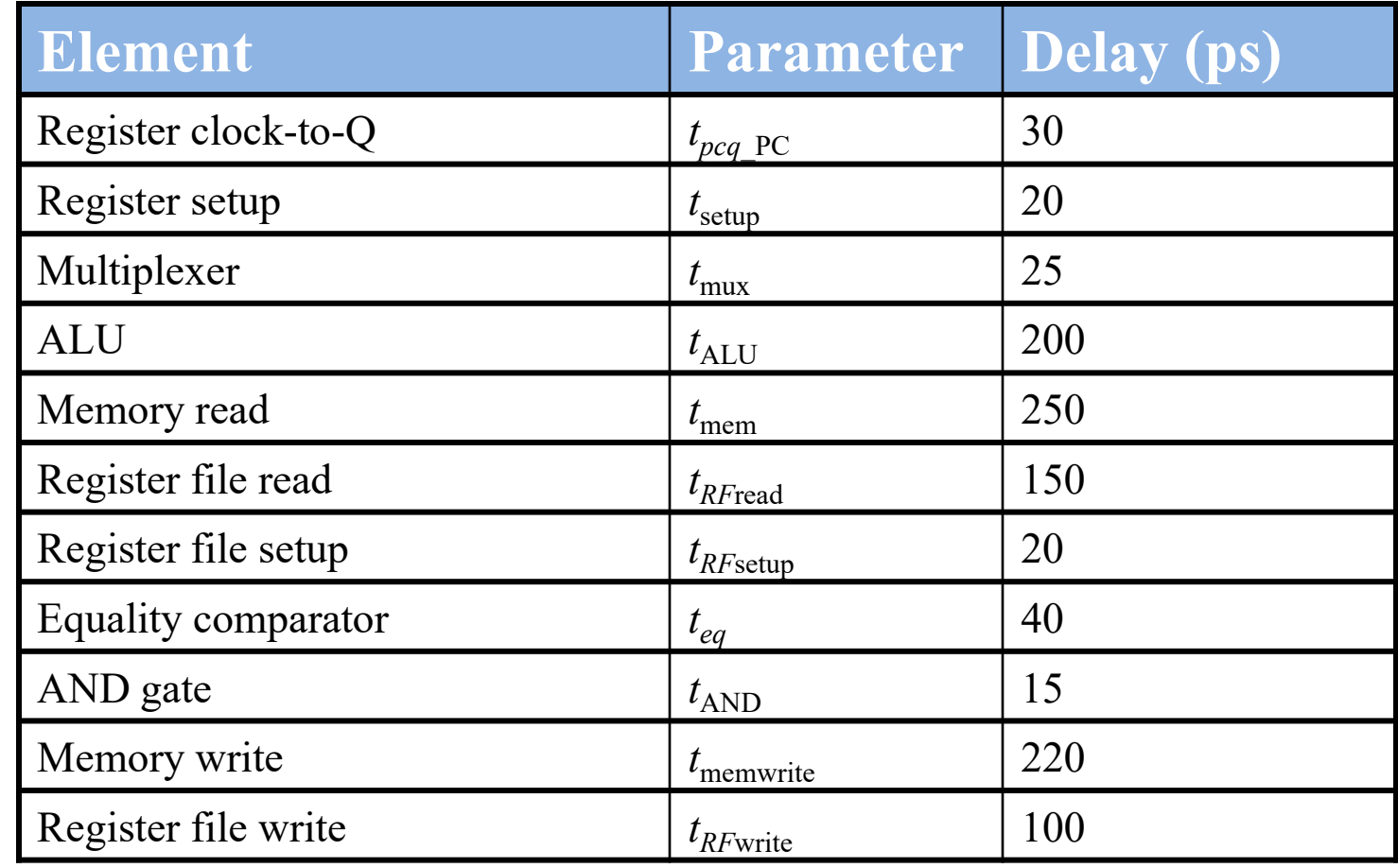

 $T_c = 2(t_{RFread} + t_{\text{mux}} + t_{\text{eq}} + t_{\text{AND}} + t_{\text{mux}} + t_{\text{setup}})$  $= 2[150 + 25 + 40 + 15 + 25 + 20]$  ps  $= 550$  ps

# Pipelined Performance Example

Program with 100 billion instructions **Execution Time** = (# instructions)  $\times$  CPI  $\times$  *T*<sub>*c*</sub>  $= (100 \times 10^9)(1.15)(550 \times 10^{-12})$ **= 63 seconds**

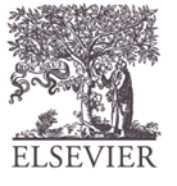

### Advanced Architecture Techniques

- **Multithreading**
	- Wordprocessor: thread for typing, spell checking, printing
- **Multiprocessors**
	- Multiple processors (cores) on a single chip

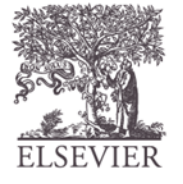

# Threading: Definitions

- **Process:** program running on a computer
	- Multiple processes can run at once: e.g., surfing Web, playing music, writing a paper
- **Thread:** part of a program
	- Each process has multiple threads: e.g., a word processor may have threads for typing, spell checking, printing

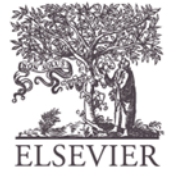

## Threads in Conventional Processor

- One thread runs at once
- When one thread stalls (for example, waiting for memory):
	- Architectural state of that thread stored
	- Architectural state of waiting thread loaded into processor and it runs
	- Called **context switching**
- Appears to user like all threads running simultaneously

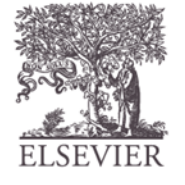

# Multithreading

- Multiple copies of architectural state
- Multiple threads **active** at once:
	- When one thread stalls, another runs immediately
	- If one thread can't keep all execution units busy, another thread can use them
- Does not increase instruction-level parallelism (ILP) of single thread, but increases throughput

### **Intel calls this "hyperthreading"**

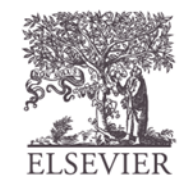

### Multiprocessors

- Multiple processors (cores) with a method of communication between them
- Types:
	- **Homogeneous**: multiple cores with shared memory
	- **Heterogeneous:** separate cores for different tasks (for example, DSP and CPU in cell phone)
	- **Clusters:** each core has own memory system

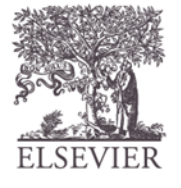

### RISC-V

- RISC-V is a free and open ISA enabling a new era of processor innovation through open standard collaboration.
- Born in academia and research, RISC-V ISA delivers a new level of free, extensible software and hardware freedom on architecture, paving the way for the next 50 years of computing design and innovation.

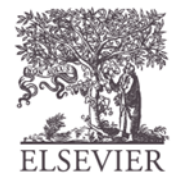

### Other Resources

- Patterson & Hennessy's: *Computer Architecture: A Quantitative Approach*
- Conferences:
	- www.cs.wisc.edu/~arch/www/
	- ISCA (International Symposium on Computer Architecture)
	- HPCA (International Symposium on High Performance Computer Architecture)

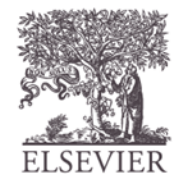

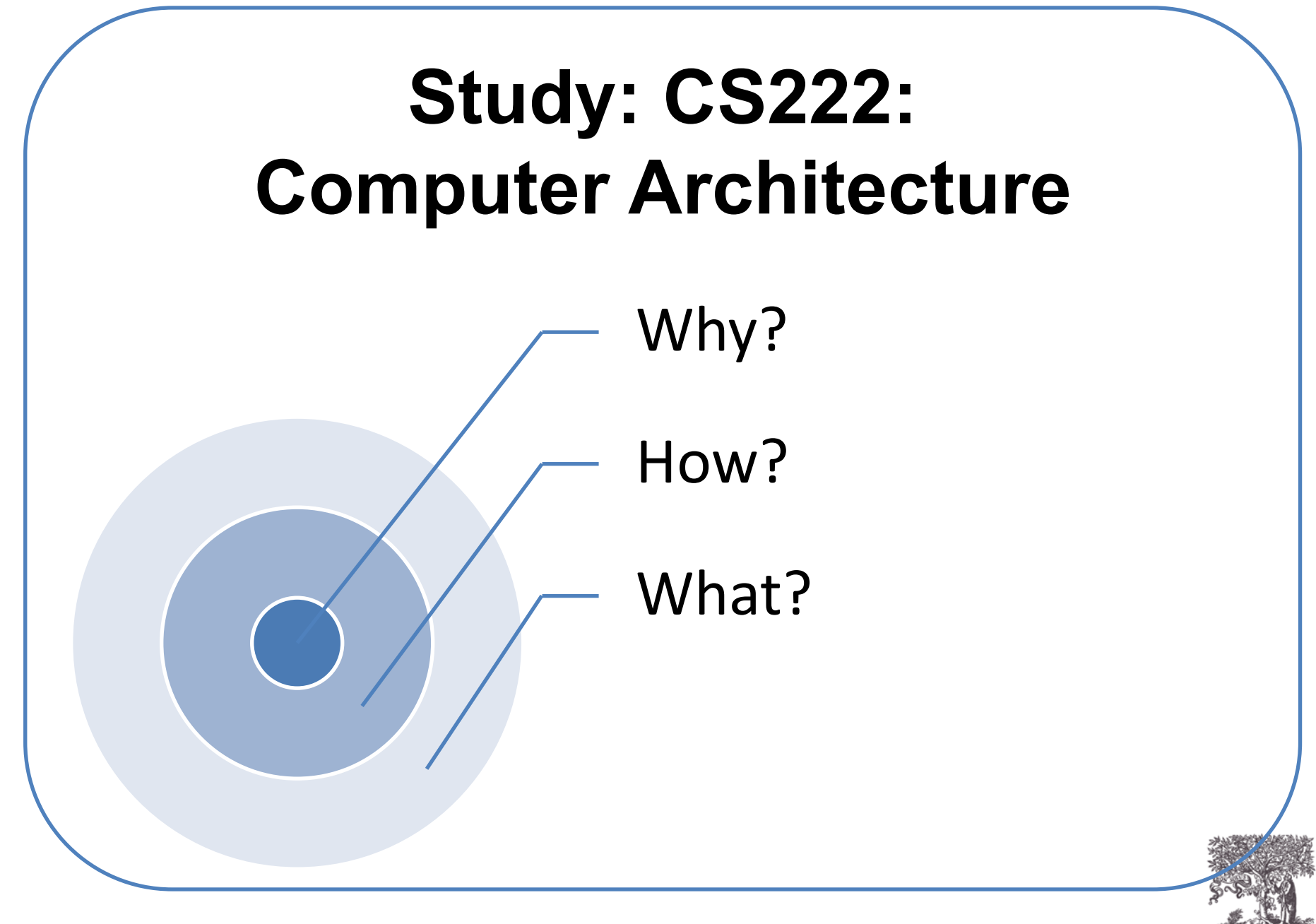

# **What ? Computer Architecture**

- **computer architecture** defines how to command a processor.
- **computer architecture** is a set of rules and methods that describe the functionality, organization, and implementation of computer system.

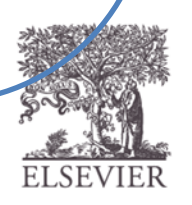

## **How ? Course Book**

#### Copyrighted Material **Digital Design and Computer Architecture**

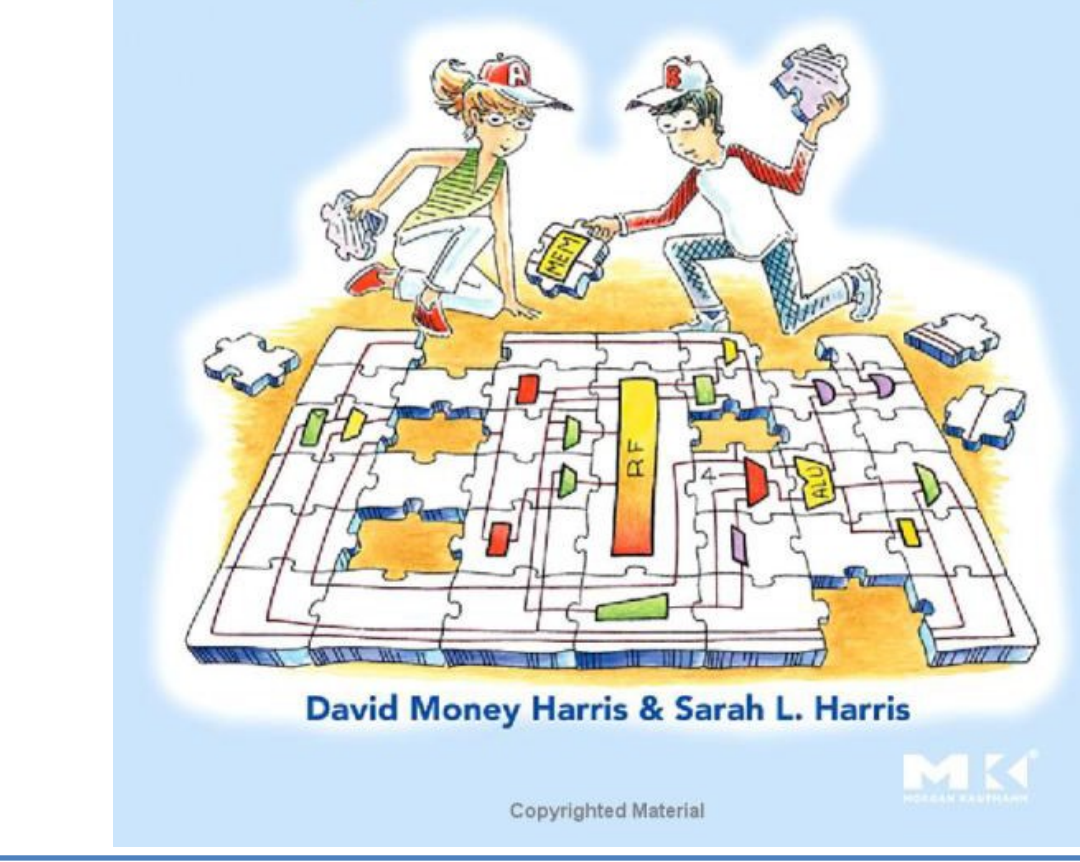

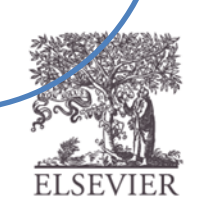

# **How ? Course Content**

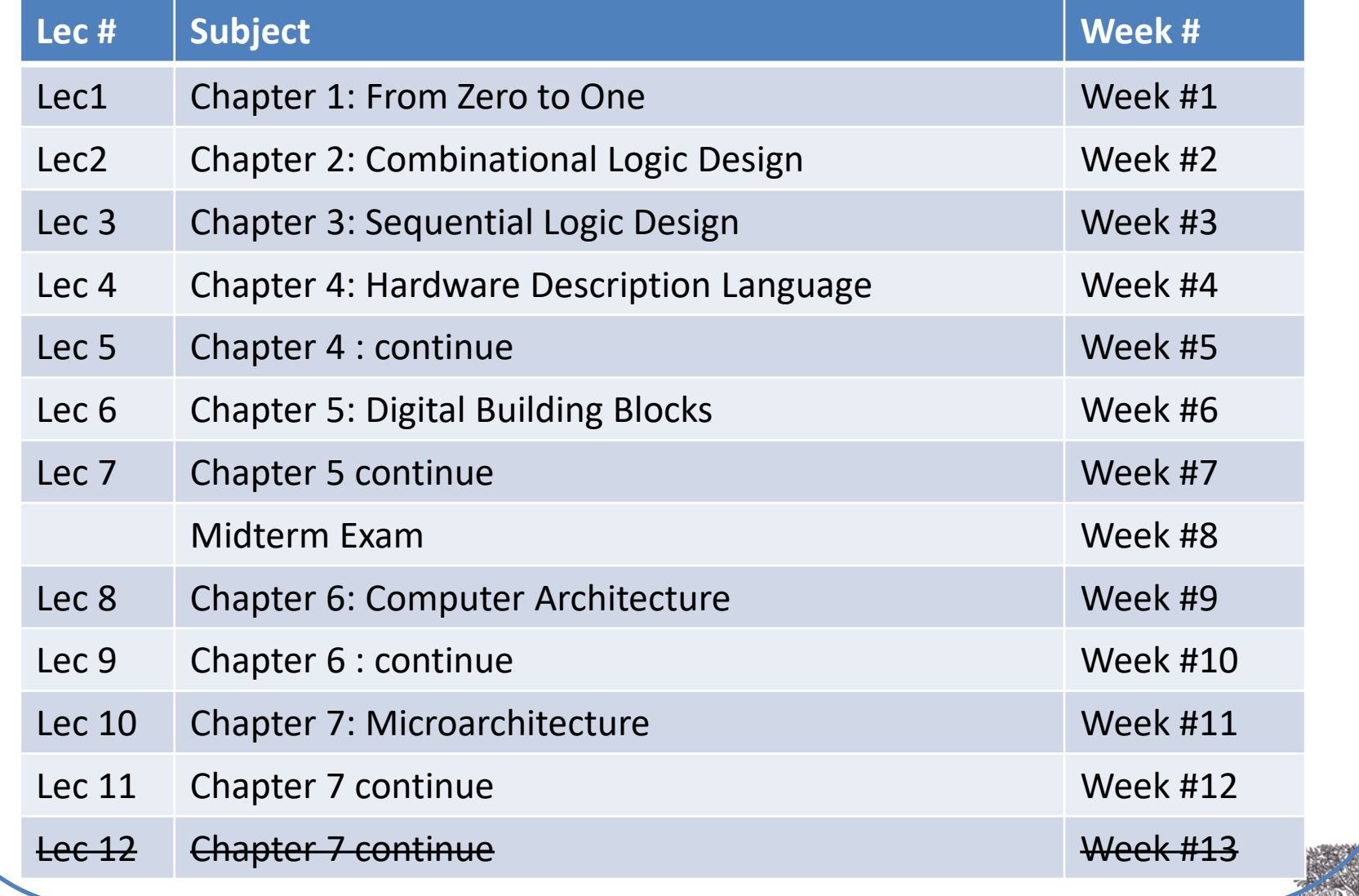

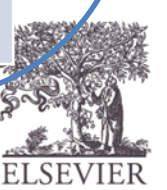

### **Assessment**

**Final-Term Exam 50 Mid-Term Exam + lab Exam + Oral Exam + Projects (Verilog – ModelSim + Quartus)**

- **logic design Project in Verilog – the week after midterm (Lab)**
- **final project -> lab exam 50**

### Chapter 8 (Sections 1 to 3) is a self study - In Exam.

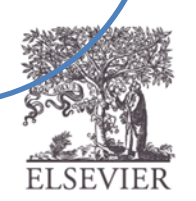

# Exam Topics

- Timing
- Prefix and lookahead Adders
- Multi Cycle Processor
- Section 8.4, 8.5, 8.6

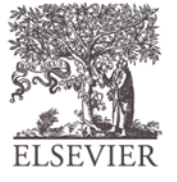

### **CS222: Computer Architecture**

ما هو رأيك فيما يلى : .1 المحتوى العلمى للكورس موضحا العيوب من وجهة نظرك ، ثم اذكرنصائح لتحسين العيوب وتطوير الكورس للسنة القادمة. .2 المحاضر، طريقة التدريس ، العيوب بالمحاضرة ، ثم اذكر نصائح للتطوير. .3 العملى و الهيئة المعاونة ، العيوب ، نصائح للتطوير.

Course Evaluation form [https://docs.google.com/forms/d/e/1FAIpQLSc3B8pytOyfAJFcYP6\\_P1ugMoSBTEj](https://docs.google.com/forms/d/e/1FAIpQLSc3B8pytOyfAJFcYP6_P1ugMoSBTEj5XK9osBjvFkLuhlPkVQ/viewform?usp=pp_url) 5XK9osBjvFkLuhlPkVQ/viewform?usp=pp\_url : feel free to say what you want.

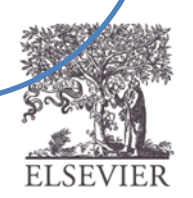